## <sup>知</sup> 过防火墙访问部分域名出现异常

[设备部署方式](https://zhiliao.h3c.com/questions/catesDis/734) **[聂骋](https://zhiliao.h3c.com/User/other/76556)** 2021-09-15 发表

组网及说明 不涉及

问题描述

通过防火墙之后,发现部分网页打开出现异常 ,网页打不开,打开空白等情况。

## 过程分析

## 在打开网页时打开F12浏览器开发工具。

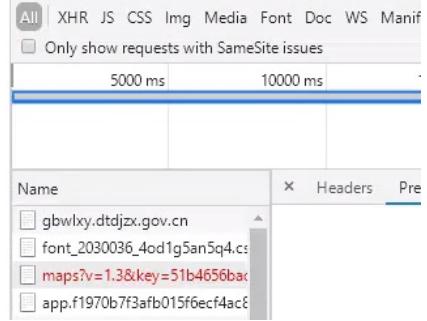

发现有一条域名请求失败,进一步检查该域名,并且本地解析发现地址为59.14.28.0/24网段。 检查设备路由情况,发现现场有公网私用,导致这网段流量无法正常转发到公网,因此出现问题。

## 解决方法

1.添加明细路由 2.更改公网私用情况。